**Приложение № 1 к Приказу № 94-Пр от «18» марта 2020 года**

# **ПРАВИЛА ВЗАИМОДЕЙСТВИЯ ОПЕРАТОРА И ПОЛЬЗОВАТЕЛЕЙ ЕДИНОГО ФЕДЕРАЛЬНОГО РЕЕСТРА ЮРИДИЧЕСКИ ЗНАЧИМЫХ СВЕДЕНИЙ О ФАКТАХ ДЕЯТЕЛЬНОСТИ ЮРИДИЧЕСКИХ ЛИЦ, ИНДИВИДУАЛЬНЫХ ПРЕДПРИНИМАТЕЛЕЙ И ИНЫХ СУБЪЕКТОВ ЭКОНОМИЧЕСКОЙ ДЕЯТЕЛЬНОСТИ**

Редакция действует с 01 апреля 2020 г.

# Содержание

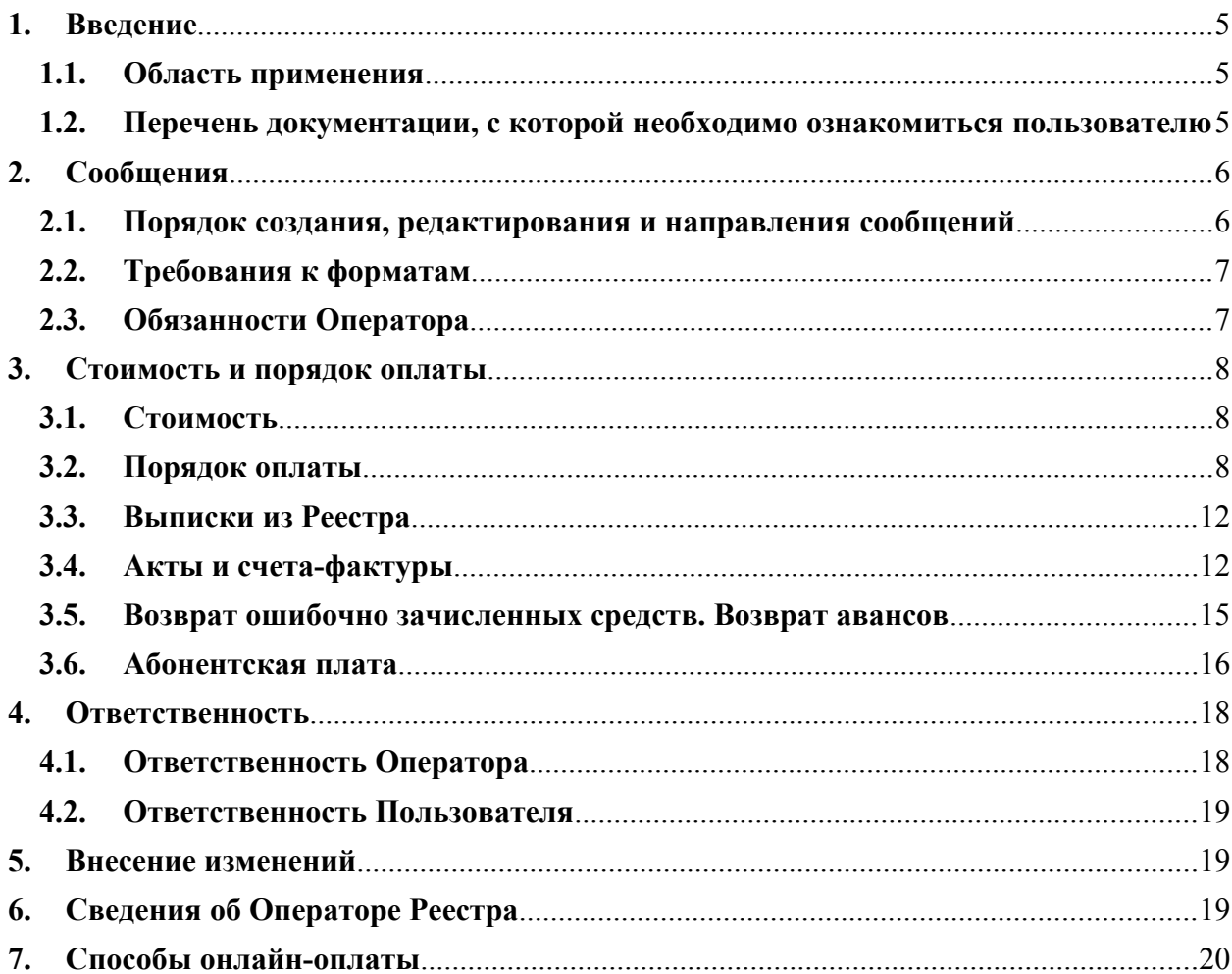

# ИСТОРИЯ ИЗМЕНЕНИЙ

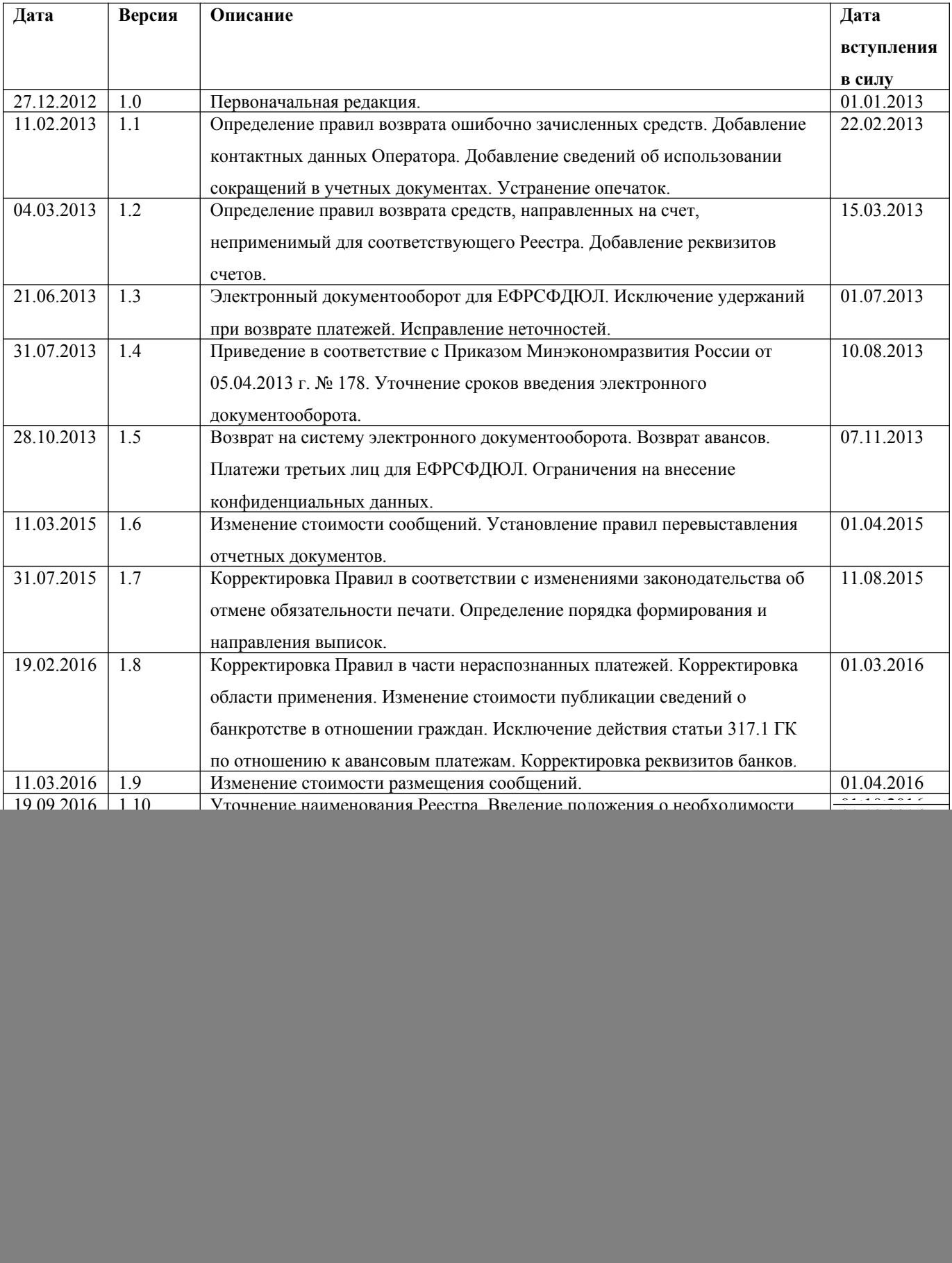

![](_page_3_Picture_45.jpeg)

# <span id="page-4-2"></span>**1. Введение**

#### <span id="page-4-1"></span>**1.1. Область применения**

Правила взаимодействия Оператора и Пользователя Единого федерального реестра юридически значимых сведений о фактах деятельности юридических лиц, индивидуальных предпринимателей и иных субъектов экономической деятельности (далее – «Реестр») определяют порядок взаимодействия оператора Реестра (далее – «Оператор»), с одной стороны, и юридических лиц, индивидуальных предпринимателей, нотариусов, арбитражных управляющих и иных лиц (далее – «Пользователи»), с другой стороны, по вопросам внесения в Реестр сведений, предусмотренных Федеральным законом от 8 августа 2001 года № 129-ФЗ «О государственной регистрации юридических лиц и индивидуальных предпринимателей», Федеральным законом от 26 октября 2002 года № 127-ФЗ «О несостоятельности (банкротстве)», иными федеральными законами и нормативными правовыми актами (далее Сведения), а также размещения указанных сведений в информационно-телекоммуникационной сети "Интернет" (далее сеть «Интернет»), посредством автоматизированной информационной системы «Сведения о фактах деятельности юридических лиц» или автоматизированной информационной системы «Сведения о банкротстве» (далее Информационная система).

В случае необходимости специального регулирования взаимоотношений Оператора с отдельными категориями Пользователей в период опытной эксплуатации изменений функционала программного обеспечения Реестра в части публикации определенных типов сообщений Оператор обязан разработать временные правила взаимодействия Оператора с данной категорией пользователей, срок действия которых будет соответствовать периоду опытной эксплуатации.

# <span id="page-4-0"></span>**1.2. Перечень документации, с которой необходимо ознакомиться пользователю**

Перед началом работы с Реестром, Пользователь обязан ознакомиться со следующими документами:

 Приказ Минэкономразвития России от 05.04.2013 г. № 178 "Об утверждении Порядка формирования и ведения Единого федерального реестра сведений о фактах деятельности юридических лиц и Единого федерального реестра сведений о банкротстве и Перечня сведений, подлежащих включению в Единый федеральный реестр сведений о банкротстве";

- Руководство пользователя Информационной системы;
- Регламент применения электронной подписи в Едином федеральном реестре сведений о фактах деятельности юридических лиц;
- настоящие Правила.

Вход Пользователя в Информационную систему означает согласие Пользователя со всеми условиями вышеуказанных документов и подтверждение его обязательства по их соблюдению.

# <span id="page-5-1"></span>**2. Сообщения**

#### <span id="page-5-0"></span>**2.1. Порядок создания, редактирования и направления сообщений**

Сведения вносятся в Реестр Пользователем посредством отправки сообщения с Автоматизированного Рабочего Места Информационной системы (далее – «АРМ»). Порядок создания, редактирования и отправки сообщений содержится в Руководстве пользователя Информационной системы, размещенном в разделе «Помощь» на сайте Реестра по адресу http://www.fedresurs.ru/ (для Пользователей Единого федерального реестра юридически значимых сведений о фактах деятельности юридических лиц, индивидуальных предпринимателей и иных субъектов экономической деятельности), а также в подразделе «Документация Пользователей» раздела «Помощь» на сайте Единого федерального реестра сведений о банкротстве по адресу [http://bankrot.fedresurs.ru.](http://bankrot.fedresurs.ru/)

При размещении Сведений в Реестре информация в электронной форме, включающая в себя соответствующие Сведения, подписывается усиленной квалифицированной электронной подписью (далее – квалифицированная электронная подпись).

При наличии технической возможности внесение Пользователями сведений в Реестр может осуществляться с использованием автоматизированных средств передачи, получения и обработки электронных сообщений.

Включение сведений в информационный ресурс операторами электронных площадок и ГК «Агентство по страхованию вкладов» осуществляется с использованием программных и технических средств, обеспечивающих информационное взаимодействие информационной системы с иными информационными системами.

Сведения, вносимые Пользователями в Реестр, не проверяются, не редактируются и не корректируются Оператором.

При внесении Сведений в Реестр Пользователь обязан воздерживаться от внесения недостоверных данных, а также данных, раскрытие которых запрещено или ограничено в соответствии с федеральным законом.

### <span id="page-6-1"></span>**2.2. Требования к форматам**

В случае, если внесение Сведений в Реестр сопровождается приложением электронной копии документа (в том числе электронной графической копии документа), такие копии документов должны быть одного из следующих форматов:

а) документы, содержащие текст и изображения: MicrosoftWord (doc, docx, rtf), AdobeAcrobat (pdf), простой текст (txt);

б) графические изображения: TIFF, JPEG (tif, jpg), разрешением не менее 150dpi;

в) электронные таблицы: Microsoft Excel (xls, xlsx);

г) архивы: ZIP, RAR.

#### <span id="page-6-0"></span>**2.3. Обязанности Оператора**

Оператор обязан разместить в сети «Интернет» внесенные Пользователем в Реестр Сведения в течение одного рабочего дня с даты получения Оператором оплаты за размещение указанных Сведений, за исключением случаев, когда в соответствии с законодательством Сведения размещаются в сети «Интернет» непосредственно после их внесения в Реестр.

Оператор обеспечивает сохранение истории всех произведенных изменений в отношении Сведений, внесенных в Реестр.

Оператор обеспечивает:

- круглосуточное функционирование Реестра и автоматизированную обработку сведений, содержащихся в Реестре, а также их размещение в сети «Интернет»;
- организацию взаимодействия Реестра с сетью «Интернет», быстрый и свободный доступ любого заинтересованного лица к сведениям, содержащимся в Реестре;
- организацию взаимодействия Реестра с информационными системами, сведения из которых включаются в Реестр;
- проведение мероприятий по анализу причин возникновения нештатных ситуаций при функционировании Реестра и ремонтных работ на программно-аппаратном комплексе Реестра (в случае необходимости);
- круглосуточную техническую поддержку Системы;
- бесплатную информационную поддержку Пользователей и иных заинтересованных лиц по вопросам, возникающим в связи с работой Реестра: по телефону (ежедневно с 07:00 до 21:00 по московскому времени,

исключая выходные и нерабочие праздничные дни), по электронной почте; посредством размещения информации в открытом интерфейсе Реестра (раздел «Помощь»).

## <span id="page-7-2"></span>**3. Стоимость и порядок оплаты**

#### <span id="page-7-1"></span>**3.1. Стоимость**

За размещение каждого сообщения Оператор взимает оплату в размере 860 рублей 35 копеек, в том числе НДС 20% (143 рубля 39 копеек).

За размещение каждого сообщения, публикуемого в соответствии со статьей 213.7 Федерального закона «О несостоятельности (банкротстве)» Оператор взимает оплату в размере 430 рублей 17 копеек, в том числе НДС 20% (71 рубль 70 копеек).

В случаях, установленных федеральными законами, сообщения вносятся в Единый федеральный реестр юридически значимых сведений о фактах деятельности юридических лиц, индивидуальных предпринимателей и иных субъектов экономической деятельности и размещаются в сети «Интернет» без взимания платы.

#### <span id="page-7-0"></span>**3.2. Порядок оплаты**

Оператор принимает оплату за размещение сведений в Едином федеральном реестре юридически значимых сведений о фактах деятельности юридических лиц, индивидуальных предпринимателей и иных субъектов экономической деятельности от Пользователя и третьих лиц, на которых Пользователем возложена обязанность по осуществлению платежа за Пользователя.

Возложение Пользователем на третье лицо обязанности по осуществлению платежа осуществляется через личный кабинет Пользователя в Системе путем заполнения и подписания стандартной электронной формы уведомления о возложении обязанности по оплате счета на третье лицо.

Платеж от лица, не определенного Пользователем в качестве плательщика в уведомлении о возложении обязанности по оплате счета на третье лицо, не принимается и возвращается по заявлению плательщика (отправителя платежа) в порядке, предусмотренном разделом 3.5 настоящих Правил.

Поступление платежа от третьего лица в размере больше или меньше, чем предусмотрено в уведомлении о возложении обязанности по оплате счета на третье лицо и счете считается ненадлежащим исполнением обязанности, квалифицируется как нераспознанный платеж и не приводит к публикации сообщения или пополнению лицевого счета Пользователя.

Оператор принимает оплату за размещение сведений в Едином федеральном реестре сведений о банкротстве от арбитражного управляющего, должника, организатора торгов и иных лиц.

Поступление платежа в меньшем размере, чем предусмотрено в счете, поступление платежа в пользу нескольких Пользователей считается ненадлежащим исполнением обязанности, квалифицируется как нераспознанный платеж и не приводит к публикации сообщения, формированию выписки или пополнению лицевого счета Пользователя.

Поступление платежа в большем размере, чем предусмотрено в счете, считается ненадлежащим исполнением обязанности, квалифицируется как нераспознанный платеж и не приводит к публикации сообщения, формированию выписки или пополнению лицевого счета Пользователя. При возможности идентификации Пользователя в системе, а также определении цели платежа (оплата сообщения, пополнение лицевого счета) средства могут быть направлены на выполнение цели платежа с зачислением остатка на лицевой счет Пользователя в системе.

Оператор принимает оплату от Пользователей **за размещение сообщений в Едином федеральном реестре юридически значимых сведений о фактах деятельности юридических лиц, индивидуальных предпринимателей и иных субъектов экономической деятельности** исключительно на следующий счет:

Получатель: АО "ИНТЕРФАКС", ПАО СБЕРБАНК г. Москва ИНН 7710137066 КПП 771001001 р/с 40702810500020106863 в ПАО СБЕРБАНК г. Москва БИК 044525225 к/с 30101810400000000225

Оператор принимает оплату от Пользователей **за размещение сообщений в Едином федеральном реестре сведений о банкротстве** исключительно на следующий счет:

Получатель: Акционерное общество "ИНТЕРФАКС"

ИНН 7710137066 КПП 771001001

р/с 40702810800090020289

в ПАО БАНК ВТБ г. МОСКВА

БИК 044525187 к/с 30101810700000000187

Оператор вправе не принять оплату, если в платежном поручении отсутствует следующая информация:

для платежей за размещение сообщений – номер счета за размещение сообщений и код сообщения;

- для платежей на пополнение лицевого счета Пользователя номер счета на пополнение лицевого счета;
- для платежей за предоставление выписки из Реестра номер счета за предоставление выписки о размещении сообщения.

Денежные средства, поступившие по платежным документам с отсутствующей или некорректной информацией, являющейся обязательной, будут храниться Оператором на счете до момента их возврата в соответствии с пунктом 3.5 настоящих Правил или до момента зачисления на лицевой счет Пользователя в соответствии со следующим абзацем настоящего пункта.

Денежные средства, поступившие по платежным документам с отсутствующей или некорректной информацией, являющейся обязательной, а также платежи, квалифицированные как нераспознанные, могут быть зачислены на лицевой счет лица, направившего платеж, в том числе по обращению Пользователя, при условии возможности идентификации плательщика и наличии у плательщика лицевого счета в системе.

При зачислении денежных средств на счет Оператора за размещение соответствующих сведений или внесении предоплаты от физических лиц, а также при возврате денежных средств со счета Оператора физическим лицам, Информационная система автоматически формирует и отправляет кассовый чек плательщику.

В случае отсутствия возможности идентификации плательщика как физического лица, кассовый чек будет отправлен получателю услуги на адрес электронной почты, указанный в разделе "Профиль" следующих АРМ:

- Арбитражный управляющий,

- Организатора торгов - физическое лицо,

- Публикатор - физическое лицо,

- Оценщик.

Адрес электронной почты используется для последующей отправки чека Пользователю оператором фискальных данных (ОФД). Проверку чека можно осуществить на сайте «Такском»: [https://receipt.taxcom.ru/.](https://receipt.taxcom.ru/)

Кассовый чек может быть направлен Пользователю по обращению.

Счет на оплату формируется автоматически Информационной системой с использованием сведений о Пользователе, содержащихся в Едином федеральном реестре юридически значимых сведений о фактах деятельности юридических лиц, индивидуальных предпринимателей и иных субъектов экономической деятельности, и отражается на АРМ Пользователя.

Денежные средства, поступившие от Пользователя, на счета, не указанные в настоящем пункте, считаются нераспознанными и подлежат возврату в порядке, предусмотренном пунктом 3.5 настоящих Правил.

Датой оплаты является дата зачисления на счет Оператора денежных средств за размещение соответствующих сведений. Публикация сведений и пополнение лицевого счета Пользователя осуществляются не позднее следующего рабочего дня с даты зачисления денежных средств на счет Оператора, за исключением нераспознанных платежей.

Пользователь может внести Оператору предоплату за размещение Сведений в будущем. В этом случае оплата размещаемых сообщений осуществляется за счет указанных средств, при условии их достаточности.

Возможность оплаты с лицевого счета недоступна ежедневно с 23:50 до 00:00 по московскому времени для пользователей следующих АРМ:

- Арбитражный управляющий,

- Помощник арбитражного управляющего,
- Организатора торгов физическое лицо,
- Публикатор физическое лицо,
- Оценщик.

Оператор принимает оплату за размещение сведений в Едином федеральном реестре сведений о банкротстве с помощью онлайн-платежей. Осуществление оплаты производится с переходом на страницу платежного сервиса «Яндекс.Кассы», с условием обязательного предварительного заполнения адреса электронной почты, необходимого для произведения оплаты онлайн-платежом. Внесение иных данных, необходимых для совершения онлайн-платежа, регулируется Политикой конфиденциальности ООО НКО «Яндекс.Деньги», при этом Оператор не получает доступ к указанным данным.

Адрес электронной почты используется для последующей отправки чека Пользователю оператором фискальных данных (ОФД). Проверку чека можно осуществить на сайте «Такском»:<https://receipt.taxcom.ru/>

Пополнение лицевого счета с помощью онлайн-оплаты невозможно.

При возникновении на стороне пользователя задолженности по онлайн-оплате Оператор вправе заблокировать возможность онлайн-оплаты для такого пользователя.

Доступные способы онлайн-платежей, предусмотренные платежным сервисом «Яндекс.Кассы», указаны в разделе 7 настоящих Правил.

Осуществление оплаты онлайн-платежом может потребовать от Пользователя ввести реквизиты, необходимые для выбранного способа оплаты (атрибуты банковской карты или логин и пароль Яндекс-кошелька или др.).

При осуществлении оплаты с Пользователя взымается комиссия.

В процессе онлайн-оплаты блокируется возможность повторной оплаты и удаления публикуемого сообщения/отчета. Если в течение 5 минут процесс не будет успешно завершен, то возможность повторной оплаты и удаления публикуемого сообщения/отчета разблокируется.

После успешного завершения платежа, на адрес электронной почты, указанный Пользователем, направляется уведомление от сервиса «Яндекс.Деньги» с темой «Информация о платеже», а также письмо с электронным чеком.

Возможность онлайн-оплаты недоступна ежедневно с 23:55 до 00:00 по московскому времени.

#### <span id="page-11-1"></span>**3.3. Выписки из Реестра**

В отношении сообщений, опубликованных в Реестре, по запросу Пользователя могут быть предоставлены выписки из Реестра в форме бумажного или электронного документа.

Выписки из Реестра заказываются Пользователем с помощью встроенных программных средств, доступных в АРМ Пользователя.

Стоимость формирования бумажной выписки из Реестра составляет 200 рублей 00 копеек, в том числе НДС 20% (33 рубля 33 копейки) за одну выписку.

Выписки доставляются пользователю почтовой связью. Стоимость доставки выписки из Реестра почтовой связью составляет 200 рублей 00 копеек, в том числе НДС 20% (33 рубля 33 копейки). В одно почтовое отправление по запросу Пользователя могут быть включены несколько выписок.

Стоимость формирования электронной выписки из Реестра составляет 100 рублей 00 копеек, в том числе НДС 20% (16 рублей 67 копеек) за одну выписку.

Электронные выписки доставляются Пользователю на электронную почту.

Выписки из Реестра направляются Пользователю не позднее 3 рабочих дней с даты поступления оплаты за формирование и доставку выписки.

Выписки из Реестра недоступны для заказа через АРМ Нотариуса.

#### <span id="page-11-0"></span>**3.4. Акты и счета-фактуры**

Акты и счета-фактуры выставляются Оператором с использованием сведений о Пользователе находящихся в Реестре в сроки, предусмотренные законодательством.

При формировании счетов, актов и счетов-фактур Оператором используются следующие сокращения:

ЕФРСФДЮЛ – Единый федеральный реестр юридически значимых сведений о фактах деятельности юридических лиц, индивидуальных предпринимателей и иных субъектов экономической деятельности;

ЕФРСБ – Единый федеральный реестр сведений о банкротстве.

Акты и счета фактуры направляются **Пользователям Единого федерального реестра юридически значимых сведений о фактах деятельности юридических лиц, индивидуальных предпринимателей и иных субъектов экономической деятельности** через систему электронного документооборота (обмен электронными документами).

Обмен электронными документами осуществляется с использованием аппаратнопрограммного комплекса, вычислительных средств и баз данных, в совокупности принадлежащих соответствующему оператору электронного документооборота (спецоператору), который организует юридически значимый электронный документооборот в соответствии с действующим законодательством.

Обмен электронными документами осуществляется с использованием средств электронной подписи.

Возможность обмена электронными документами между Оператором и Пользователем предоставляется Пользователю без дополнительной оплаты,

Пользователь вправе отказаться от получения документов через систему электронного документооборота, направив соответствующее заявление Оператору на бумажном носителе. Такое заявление должно содержать сведения о юридическом лице и его идентификационных данных (ОГРН, ИНН, КПП), должно быть подписано уполномоченным лицом с проставлением печати юридического лица (при ее наличии).

При отсутствии у юридического лица печати в отказе от получения документов через систему электронного документооборота должна содержаться информация, что юридическое лицо не имеет печати.

В случае если заявление подписано лицом, действующим на основании доверенности, к заявлению должна быть приложена заверенная юридическим лицом копия доверенности или оригинал.

Документы для Пользователя, отказавшегося от применения электронного документооборота, доставляются исключительно на бумажном носителе с использованием услуг Почты России, сканированные или иные электронные копии указанных документов в адрес Пользователя не направляются.

Пользователь, ранее отказавшийся от получения документов через систему электронного документооборота, вправе перейти на получение документов через систему электронного документооборота направив соответствующее заявление Оператору на бумажном носителе. Такое заявление должно содержать сведения о юридическом лице и его идентификационных данных (ОГРН, ИНН, КПП), должно быть подписано уполномоченным лицом с проставлением печати юридического лица (при ее наличии).

При отсутствии у юридического лица печати в заявлении должна содержаться информация, что юридическое лицо не имеет печати.

В случае, если заявление подписано лицом, действующим на основании доверенности, к заявлению должна быть приложена заверенная юридическим лицом копия доверенности или оригинал.

Изменение способа получения документов Пользователем считается согласованным Оператором по истечение двух рабочих дней с даты получения Оператором заявления об отказе от получения документов через систему электронного документооборота или заявления о переходе на систему электронного документооборота.

Способ получения Пользователем документов отображается в личном кабинете Пользователя.

Установленные настоящим пунктом правила об электронном документообороте не распространяются на Пользователей Единого федерального реестра сведений о банкротстве.

Акты и счета-фактуры могут быть выставлены повторно по требованию пользователя в случае обнаружения допущенных по вине Оператора существенных ошибок, препятствующих идентификации продавца, покупателя товаров (работ, услуг), наименования товаров (работ, услуг), имущественных прав, их стоимости, а также налоговой ставки и суммы налога. При обнаружении в указанных документах ошибок, не препятствующих идентификации продавца, покупателя товаров (работ, услуг), наименования товаров (работ, услуг), имущественных прав, их стоимости, а также налоговой ставки и суммы налога, допущенных по вине Пользователя, акты и счетафактуры повторно не формируются и не выставляются.

После успешного завершения онлайн-оплаты формируются акты сдачи-приемки оказанных услуг в электронном виде, которые доступны для скачивания. В личном кабинете Пользователя в разделе «Оплата» на странице «Акты по онлайн-платежам» имеется возможность скачать архив, содержащий 3 файла: графическое отображение акта сдачи-приемки оказанных услуг в формате PDF, электронный акт (файл с данными акта в формате XML) и файл электронной подписи акта.

 Файл с текстом акта сдачи-приемки оказанных услуг в формате PDF не имеет юридической значимости, он является графическим отображением электронного акта в формате XML, подписанного электронной подписью.

#### <span id="page-14-0"></span>**3.5. Возврат ошибочно зачисленных средств. Возврат авансов**

Денежные средства, ошибочно зачисленные на счет Оператора, могут быть возвращены Пользователю на основании письменного заявления Пользователя, направленному в адрес Оператора.

Срок рассмотрения заявления о возврате ошибочно зачисленных средств составляет 15 рабочих дней.

Возврат денежных средств производится исключительно в адрес лица, осуществившего оплату счета.

Денежные средства, зачисленные на счет Оператора в качестве авансов, могут быть возвращены Пользователю на основании письменного заявления Пользователя либо заявки Пользователя на возврат аванса, оформленного через личный кабинет Пользователя.

Заявка Пользователя на возврат аванса, подаваемая через личный кабинет Пользователя, подписывается электронной подписью Пользователя.

Заявление Пользователя на возврат аванса или возврат ошибочно зачисленных денежных средств должно содержать сведения о юридическом лице и его идентификационных данных (ОГРН, ИНН, КПП), сведения о дате платежа, номере платежного документа, плательщике, его расчетном счете и иных банковских реквизитах.

Заявление от имени юридического лица должно быть подписано уполномоченным лицом с проставлением печати юридического лица (при ее наличии).

При отсутствии у юридического лица печати в заявлении должна содержаться информация, что юридическое лицо не имеет печати.

В случае, если заявление подписано лицом, действующим на основании доверенности, к заявлению должна быть приложена заверенная юридическим лицом копия доверенности или оригинал.

Заявление от имени физического лица подписывается таким физическим лицом. В случае, если заявление подписано лицом, действующим на основании доверенности, к заявлению должна быть приложена заверенная копия доверенности или оригинал.

К заявлению должна быть приложена заверенная Пользователем копия платежного документа.

#### <span id="page-15-0"></span>**3.6. Абонентская плата**

В отношении сведений, предусмотренных п. п. «н.1» - «н.3» Федерального закона от 08.08.2001 N 129-ФЗ "О государственной регистрации юридических лиц и индивидуальных предпринимателей", а также сведений, предусмотренных статьей 10 Федерального закон "О финансовой аренде (лизинге)" от 29.10.1998 N 164-ФЗ**, пользователям предоставляется возможность размещения сведений за ежемесячную плату в размере десятикратной стоимости размещения одного сообщения без ограничения количества размещений сведений соответствующего типа и без оплаты стоимости каждого размещения сведений в информационно-телекоммуникационной сети "Интернет" (Далее – Специальный порядок).**

Специальный порядок внесения оплаты пользователями, осуществляющими внесение в Реестр сведений, указанных в абзаце первом п. 3.6 Правил, применяется при условии оформления подписанной электронной подписью пользователя заявки на подключение услуги публикации сообщений за абонентскую плату в личном кабинете пользователя. Указанная заявка представляет собой акцепт условий, содержащихся в настоящем разделе.

Специальный порядок применяется при условии внесения абонентской платы за период, указанный в заявке в соответствии с положениями настоящего раздела.

Период применения специального порядка может быть продлен, в случае оформления заявки на продление периода абонентской платы, подписанной электронной подписью пользователя в личном кабинете, и при условии оплаты периода, указанного в заявке в соответствии с положениями настоящего раздела.

В случае, если Пользователь не осуществлял размещение сообщений в период действия Специального порядка, Пользователь вправе отказаться от его применения, оформив заявку на отключение от услуги публикации сообщений за абонентскую плату, подписанную электронной подписью пользователя в личном кабинете. Отказ от применения Специального порядка применяется с первого числа месяца поступления соответствующей заявки Оператору при условии, что в указанном месяце сведения, предусмотренные абзацем первым п. 3.6 Правил, пользователем не публиковались. При этом выполняется возврат на лицевой счет пользователя денежных средств, перечисленных пользователем ранее в качестве абонентской платы, за исключением суммы оплаты за количество полных месяцев фактического размещения соответствующих сведений.

Специальный порядок внесения оплаты пользователями, осуществляющими внесение в Реестр сведений, предусмотренных абзацем первым п. 3.6 Правил, предполагает внесение пользователями ежемесячной абонентской платы за размещение сообщений в размере 8 603 (Восемь тысяч шестьсот три) рубля, 50 (пятьдесят) копеек, в том числе НДС (20 %) в сумме 1 433(Одна тысяча четыреста тридцать три) рубля 92 (девяносто две) копейки, за каждую группу типов сообщений в месяц. Оплата производится с лицевого счета пользователя с использованием функционала личного кабинета пользователя юридического лица или индивидуального предпринимателя.

Оператор вправе увеличивать размер абонентской платы не чаще чем один раз в год на индекс роста потребительских цен за прошедший год. При этом новый размер абонентской платы подлежит применению Пользователем по истечении ранее оплаченного периода.

Для целей настоящего раздела под группой типов сообщений понимаются:

 группа сообщений о заключении договора финансовой аренды (лизинга) – сообщения о заключении договора финансовой аренды (лизинга), об изменении договора финансовой аренды (лизинга), о прекращении договора финансовой аренды (лизинга);

 группа сообщений о выдаче независимой гарантии, - сообщения о выдаче независимой гарантии, об изменении независимой гарантии, о прекращении независимой гарантии;

 группа сообщений о заключении договора финансирования под уступку денежного требования - сообщения о заключении договора финансирования под уступку денежного требования, об изменении договора финансирования под уступку денежного требования, о прекращении договора финансирования под уступку денежного требования;

 группа сообщений о залогах – возникновение права залога, изменение права залога, прекращение права залога;

Оплата производится за период не менее одного месяца.

В случае, если пользователь начинает использование специального порядка не с начала текущего месяца, оплата данного месяца производится за период с первого числа месяца начала использования специального порядка по последнее число месяца.

При оформлении подписанной электронной подписью пользователя заявки на подключение услуги публикации сообщений за абонентскую плату и внесении установленной настоящим разделом абонентской платы за одну или более групп типов сообщений сообщения в рамках такой группы (групп) типов сообщений публикуются без взимания дополнительной оплаты вне зависимости от количества публикаций в течение оплаченного периода.

Возможность опубликования сообщений в соответствии с настоящим п. 3.6 Правил предоставляется пользователю сразу после внесения абонентской платы с лицевого счета или с момента наступления периода, указанного в заявке.

**Оператор принимает от Пользователей оплату за размещение в Реестре Сведений в рамках опытной эксплуатации исключительно на следующий счет:** 

Получатель: АО "ИНТЕРФАКС", ПАО СБЕРБАНК г. Москва ИНН 7710137066 КПП 771001001 р/с 40702810500020106863 в ПАО СБЕРБАНК г. Москва БИК 044525225  $\frac{\kappa}{c}$  301018104000000000225

#### **Закрывающие документы**

До пятого числа месяца, следующего за отчетным месяцем, Оператор направляет пользователю Акт сдачи-приемки оказанных услуг. Пользователь обязуется в течение 5 (Пяти) рабочих дней с даты получения Акта подписать его и вернуть один экземпляр Оператору (в случае использования бумажного документооборота). В случае, если до 15 числа месяца, следующего за отчетным месяцем, Оператор не получил подписанный Пользователем Акт, услуги за отчетный период считаются оказанными с надлежащим качеством и принятыми Пользователем.

В случае использования электронного документооборота применяется порядок, предусмотренный п. 3.4 Правил.

Счета-фактуры выставляются в соответствии с требованиями законодательства Российской Федерации.

В случае применения Специального порядка, акты и счета-фактуры направляются пользователям в бумажном виде или с использованием системы электронного документооборота.

### <span id="page-17-1"></span>**4. Ответственность**

### <span id="page-17-0"></span>**4.1. Ответственность Оператора**

Оператор несет ответственность за соблюдение требований, предъявляемых законодательством к обеспечению функционирования Реестра.

#### <span id="page-18-2"></span>**4.2. Ответственность Пользователя**

Ответственность за достоверность и корректность Сведений, внесенных в Реестр и размещенных в сети «Интернет», несет Пользователь, внесший соответствующие Сведения.

При обнаружении пользователем, внесшим (включившим) сведения в информационный ресурс, ошибки такой пользователь вносит (включает) в информационный ресурс в виде нового сообщения сведения о допущенной ошибке и об аннулировании сообщения с обязательным указанием ссылки на ранее внесенные (включенные) сведения.

Ответственность за внесение в Реестр Сведений, распространение или раскрытие которых запрещено или ограничено в соответствии с федеральным законом, несет Пользователь, внесший соответствующие Сведения.

### <span id="page-18-0"></span>**5. Внесение изменений**

Оператор вправе в одностороннем порядке вносить изменения в настоящие Правила.

Оператор обязуется предупредить Пользователей о таких изменениях не позднее, чем за 10 рабочих дней до вступления указанных изменений в силу, путём размещения информации на сайте Реестра (раздел «Помощь»).

В случае внесения в Правила изменений, направленных на исправление ошибок, приведение Правил в соответствие с требованиями законодательства Российской Федерации или требованиями органов, имеющих право давать Оператору обязательные указания, а также в случаях внесения в Правила изменений, направленных на предоставление Пользователям дополнительных возможностей при внесении сведений в Реестр, указанные изменения могут применяться с даты размещения соответствующей информации на сайте Реестра (раздел «Помощь») или иной указанной в Правилах даты.

# <span id="page-18-1"></span>**6. Сведения об Операторе Реестра**

#### **Оператор: Акционерное общество «Интерфакс»**

Адрес: 127006, г. Москва, 1-ая Тверская-Ямская ул., д. 2, стр. 1

Телефон службы информационной поддержки Пользователей: 8 (495) 989-73-68 (по рабочим дням с 7:00 до 21:00 московского времени), e-mail: bhelp@interfax.ru

**Счет для платежей за размещение сообщений в Едином федеральном реестре юридически значимых сведений о фактах деятельности юридических лиц, индивидуальных предпринимателей и иных субъектов экономической деятельности** 

Получатель: АО "ИНТЕРФАКС", ПАО СБЕРБАНК г. Москва

ИНН 7710137066 КПП 771001001

р/с 40702810500020106863

в ПАО СБЕРБАНК г. Москва

БИК 044525225 к/с 30101810400000000225

## **Счет для платежей за размещение сообщений в Едином федеральном реестре**

#### **сведений о банкротстве**

Получатель: Акционерное общество "ИНТЕРФАКС" ИНН 7710137066 КПП 771001001 р/с 40702810800090020289 в ПАО БАНК ВТБ г. МОСКВА БИК 044525187 к/с 30101810700000000187

# <span id="page-19-0"></span>**7. Способы онлайн-оплаты**

Доступные способы оплаты онлайн-платежами, предусмотренные платежным сервисом «Яндекс.Кассы», включают в себя:

## **Яндекс.Деньги.**

Использование сервисов «Яндекс.Деньги» регулируется Соглашением [\(https://money.yandex.ru/page?id=523015](https://money.yandex.ru/page?id=523015)), Политикой конфиденциальности  $(\frac{https://money.yandex.ru/doc.xml?id=525698)}{https://money.yandex.ru/doc.xml?id=525698)}$ , а также условиями использования отдельных сервисов. Начиная использовать какой-либо сервис/его отдельные функции либо пройдя процедуру регистрации, Клиент считается принявшим условия Соглашения в полном объеме, без всяких оговорок и исключений.

### **Банковские карты (Россия)**

Правила платежной системы «Виза» по осуществлению операций на территории Российской Федерации:

<https://www.visa.com.ru/ru/ru-ru/aboutvisa/legislation/include/VPSORR-01.04.17.pdf>

Участники платежной системы присоединяются к Правилам платежной системы только путем принятия их в целом. Правила платежной системы основаны на единых глобальных принципах, что гарантирует соблюдение единых стандартов осуществления платежей как глобально, так и на всей территории Российской Федерации.

Правила платёжной системы «МастерКард» в России («Российские правила») установлены «МастерКард» ООО, выступающим в качестве оператора платёжной системы «МастерКард» в России («платёжная система»). Российские правила публикуются в сети Интернет на сайте: [https://www.mastercard.ru/ru-ru/about-mastercard/what-we-do/rules-fees.html,](https://www.mastercard.ru/ru-ru/about-mastercard/what-we-do/rules-fees.html) за исключением раздела 19 настоящих Российских правил «Требования к защите информации и порядок обеспечения защиты информации в платежной системе», который является конфиденциальным.

Правила платежной системы «Мир» регламентируют условия участия в Системе, осуществления перевода денежных средств, оказания услуг платежной инфраструктуры, информационно-технологического и финансового взаимодействия между Субъектами Системы, а также определяют права, обязанности и функции Субъектов Системы. Правила и тарифы платежной системы «Мир» являются публично доступными и размещаются на официальном сайте Оператора: [http://www.nspk.ru/cards-mir/terms-and](http://www.nspk.ru/cards-mir/terms-and-tariffs/)[tariffs/](http://www.nspk.ru/cards-mir/terms-and-tariffs/)

#### **Сбербанк Онлайн**

Для работы с системой Сбербанк Онлайн необходимо иметь банковскую карту Сбербанка, подключенную к услуге «Мобильный банк».

На официальном сайте в разделе «Полезно знать» содержится руководство пользователя: [http://www.sberbank.ru/ru/person/dist\\_services/inner\\_sbol](http://www.sberbank.ru/ru/person/dist_services/inner_sbol)

#### **Альфа-Клик**

Пользоваться интернет-банком «Альфа-Клик» может любой владелец счета в Альфа-Банке, имеющий доступ к сети Интернет. Функционал доступен только при наличии активной дебетовой/кредитной карты Альфа-Банка, подробности по ссылке: [https://click.alfabank.ru/cs/groups/public/documents/document/alfa\\_help01\\_03.html](https://click.alfabank.ru/cs/groups/public/documents/document/alfa_help01_03.html)

#### **Промсвязьбанк**

Правила дистанционного банковского обслуживания физических лиц посредством системы PSB-RETAIL в ПАО «ПРОМСВЯЗЬБАНК»:

[https://www.psbank.ru/~/media/Files/Personal/Everyday/Remote/pravila\\_dbo.ashx](https://www.psbank.ru/~/media/Files/Personal/Everyday/Remote/pravila_dbo.ashx)